#### Output Model

A picture is worth a thousand words(and let's not forget about sound)

#### Coordinate Systems

- $\mathcal{L}_{\mathcal{A}}$ Device coordinates
- **Physical coordinates**

#### Device Coordinates

- **Most natural units for the output device**
- **Typically <u>dots</u> or <u>pixels</u>**
- **Origin possibilities** 
	- **Centre**
	- Bottom left
	- Upper left

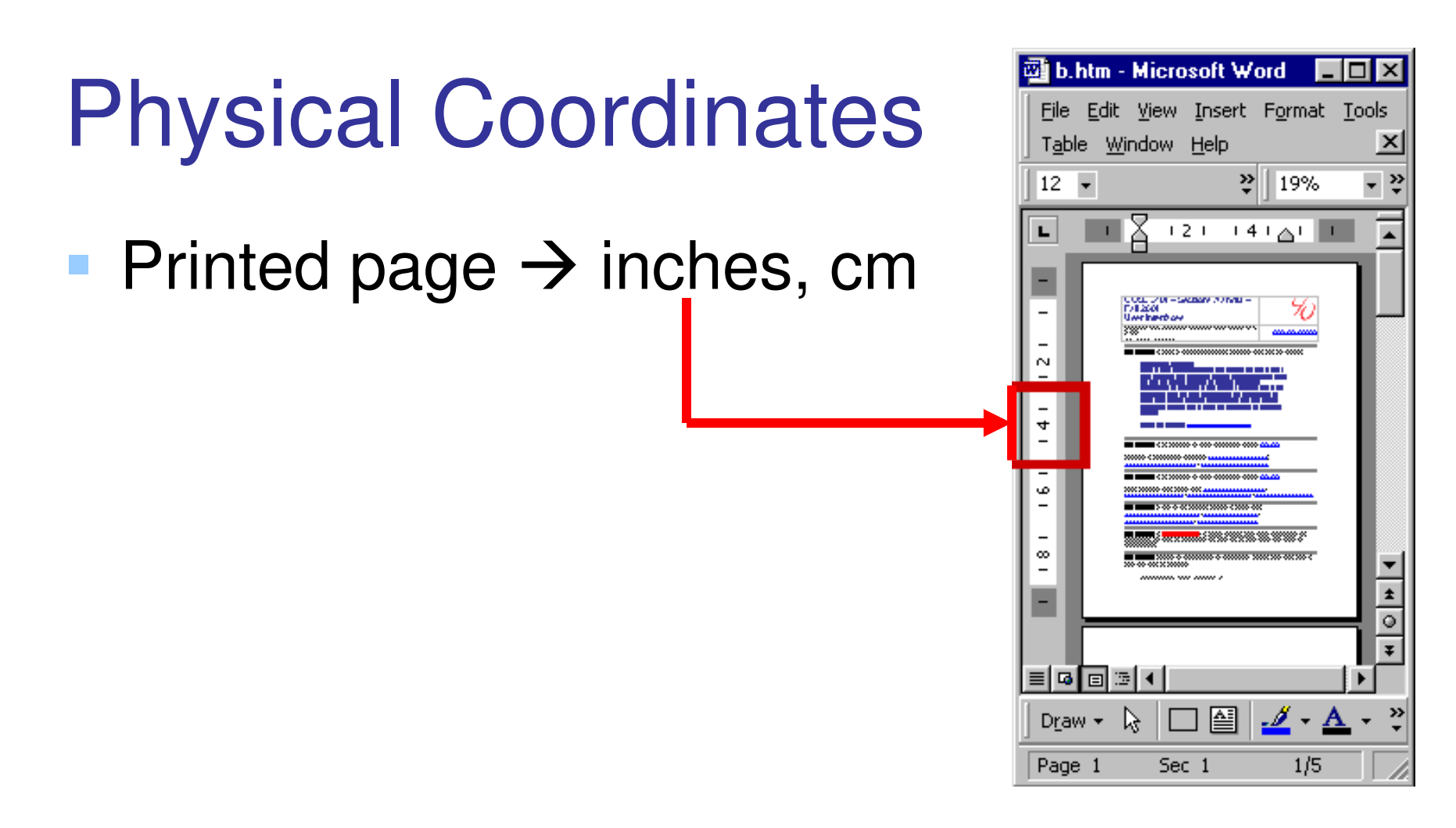

# ■ Architectural drawings → feet, meters

#### Java's Coordinate System

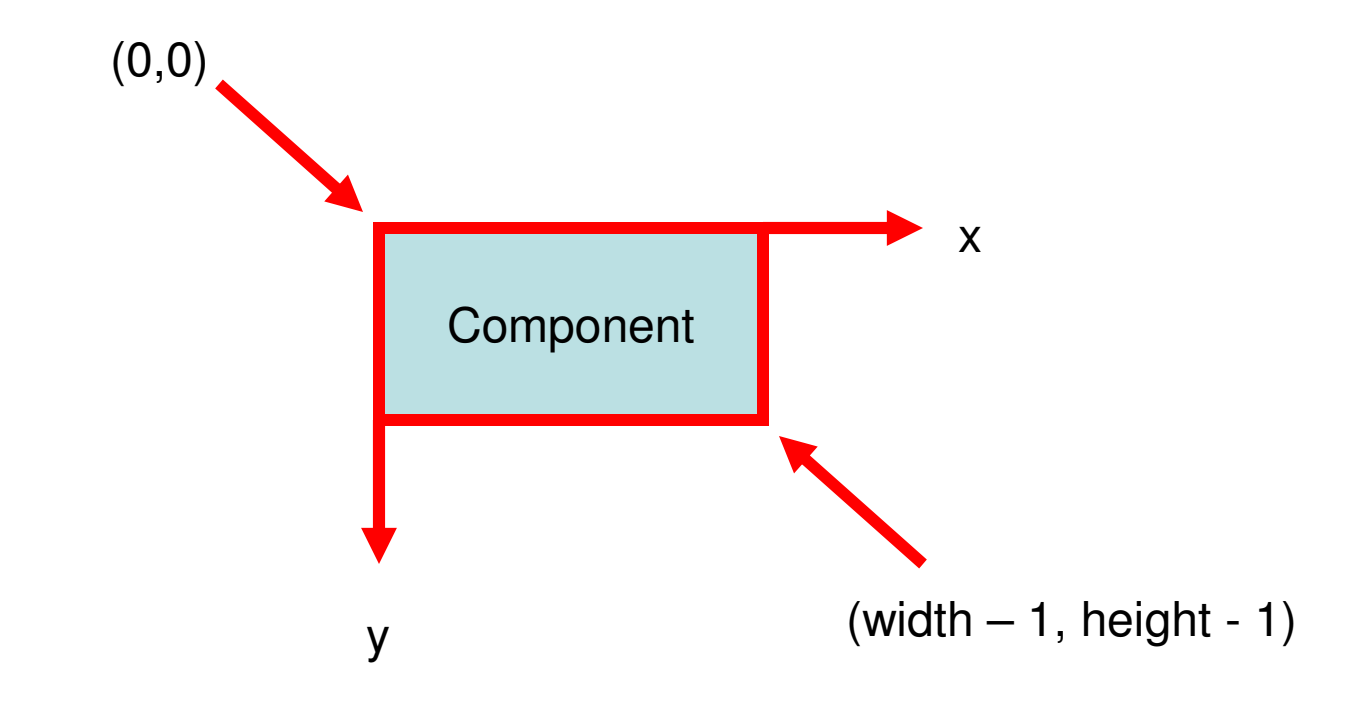

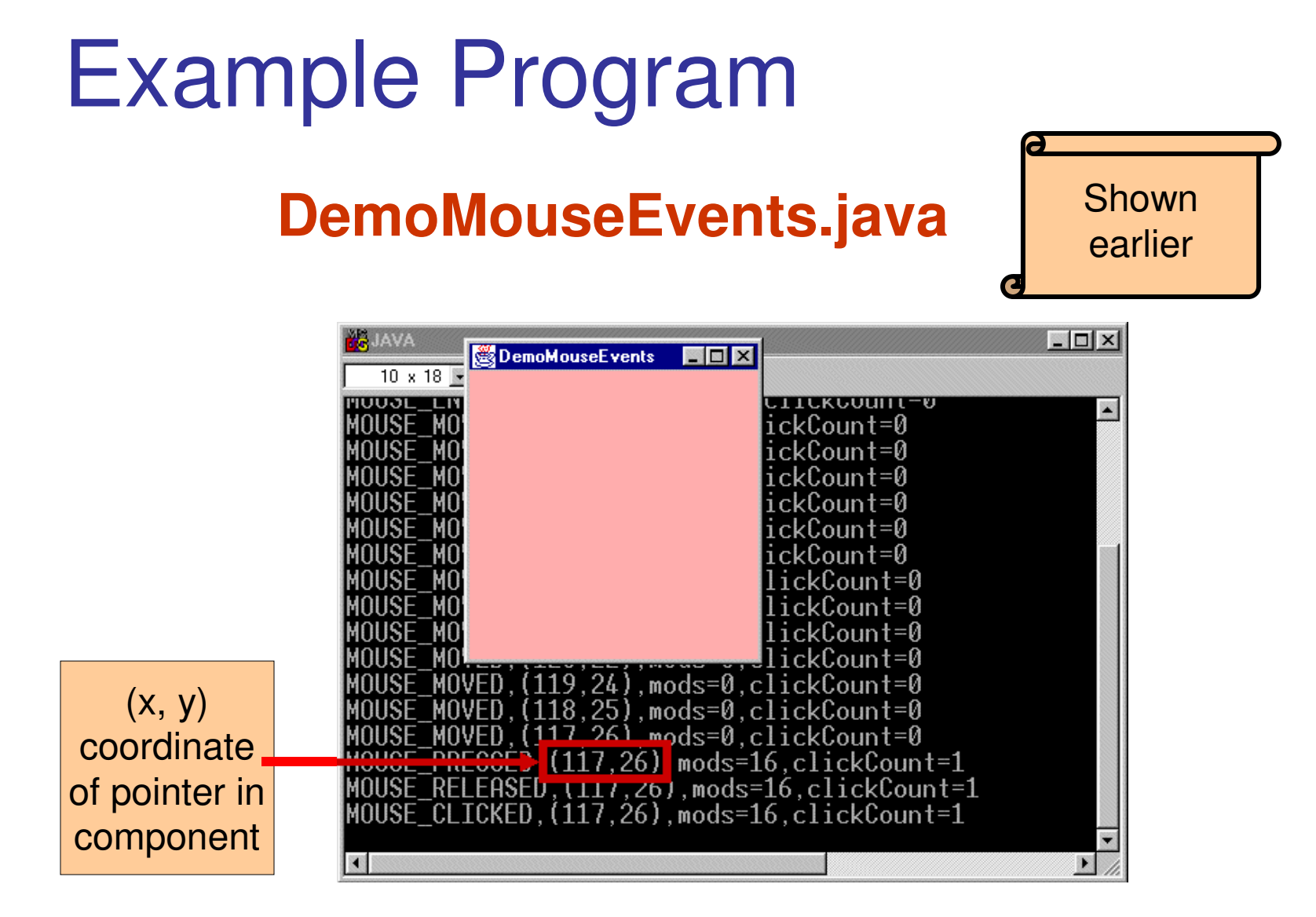

#### Pixels

- $\blacksquare$  A Pixel is a "picture element"
	- **a** single point in a graphic image
	- A graphics display is divided into thousands (or millions) of pixels arranged in rows and columns
	- The pixels are so close together they appear connected
	- The number of bits used to represent each pixel determines how many colours or shades of grey can be represented
	- For a B&W (black and white) display, each pixel is represented by 1 bit
	- With 8 bits per pixel, a monitor can display 256 shades of grey or 256 colours (Note:  $2^8 = 256$ )

#### An image presented on a display iscomposed of pixels

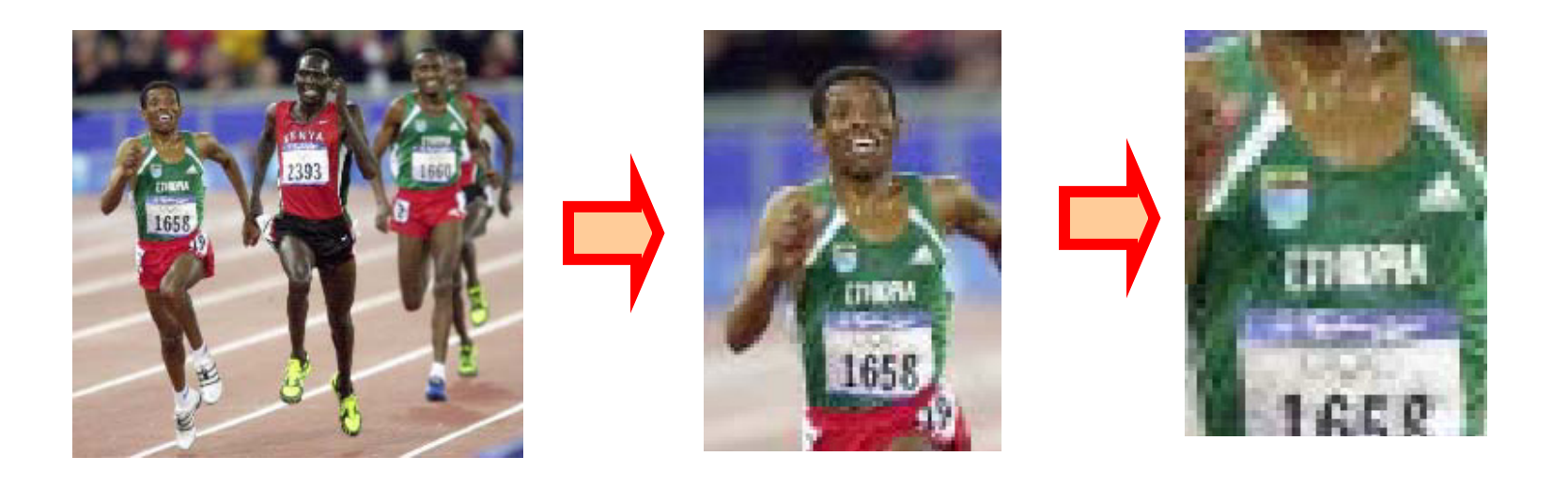

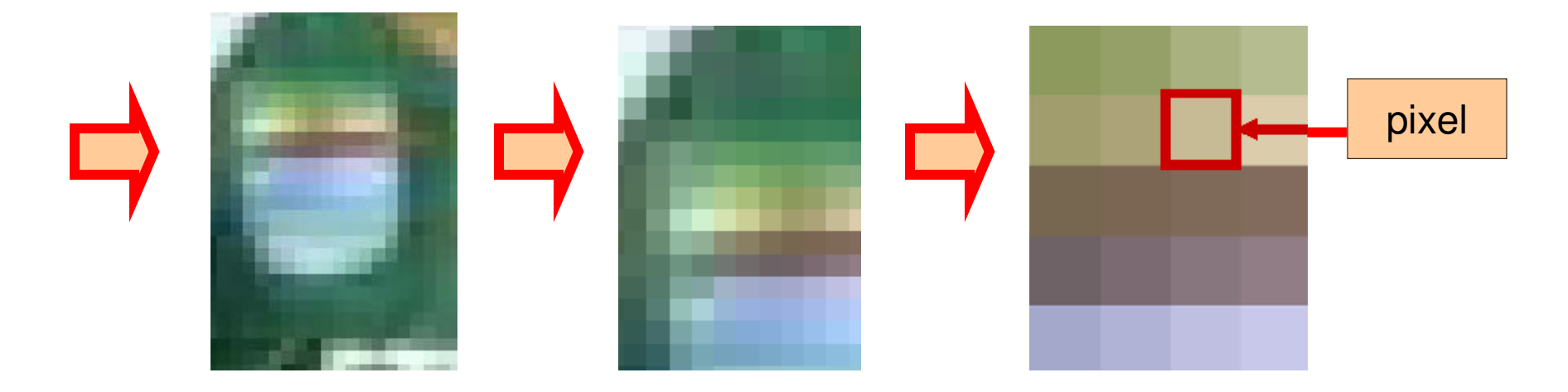

### Display Size

- **Usually specified in "inches"**
- **Value cited is the diagonal dimension of** the <u>raster</u> -- the viewable area of the display
- E.g., a 24*"* monitor

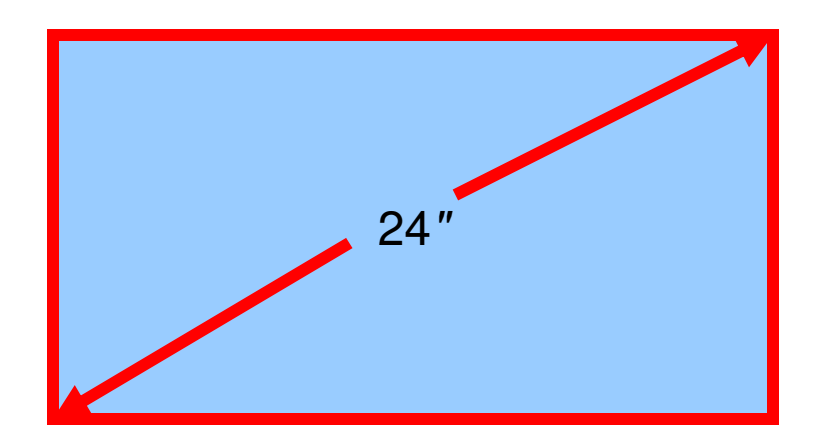

#### Resolution

- Resolution is the number of pixels on a display
- Usually cited as *n by m*
	- **n** is the number of pixels **across** the display
	- *m* is the number of pixels <u>down</u> the display
- **Typical resolutions range from...** 
	- 640 by 480 (low end), to
	- 1,920 by 1,200 (high end)

#### Video RAM Requirements

- Total number of pixels is *<sup>n</sup>* ×*m*
- $\mathcal{L}_{\mathcal{A}}$  Examples
	- $640 \times 480 = 307,200 \text{ pixels}$
	- $1,920 \times 1,080 = 2,073,600$  pixels
- Video RAM required equals total number of pixels times the number of bits/pixel
- Examples
	- 640  $\times$  480  $\times$  8 = 2,457,600 bits = 307,200 bytes = 300 KB  $\mathcal{L}(\mathcal{L})$
	- $1,920 \times 1,080 \times 24 = 49,766,400 \text{ bits} = 6,220,800 \text{ bytes} = 6,075$  $KB = 5.93 MB$
	- Note: 1 KB =  $2^{10}$  = 1024 bytes, 1 MB =  $2^{20}$  = 1,048,576 bytes

# Video RAM (KB) By Resolution

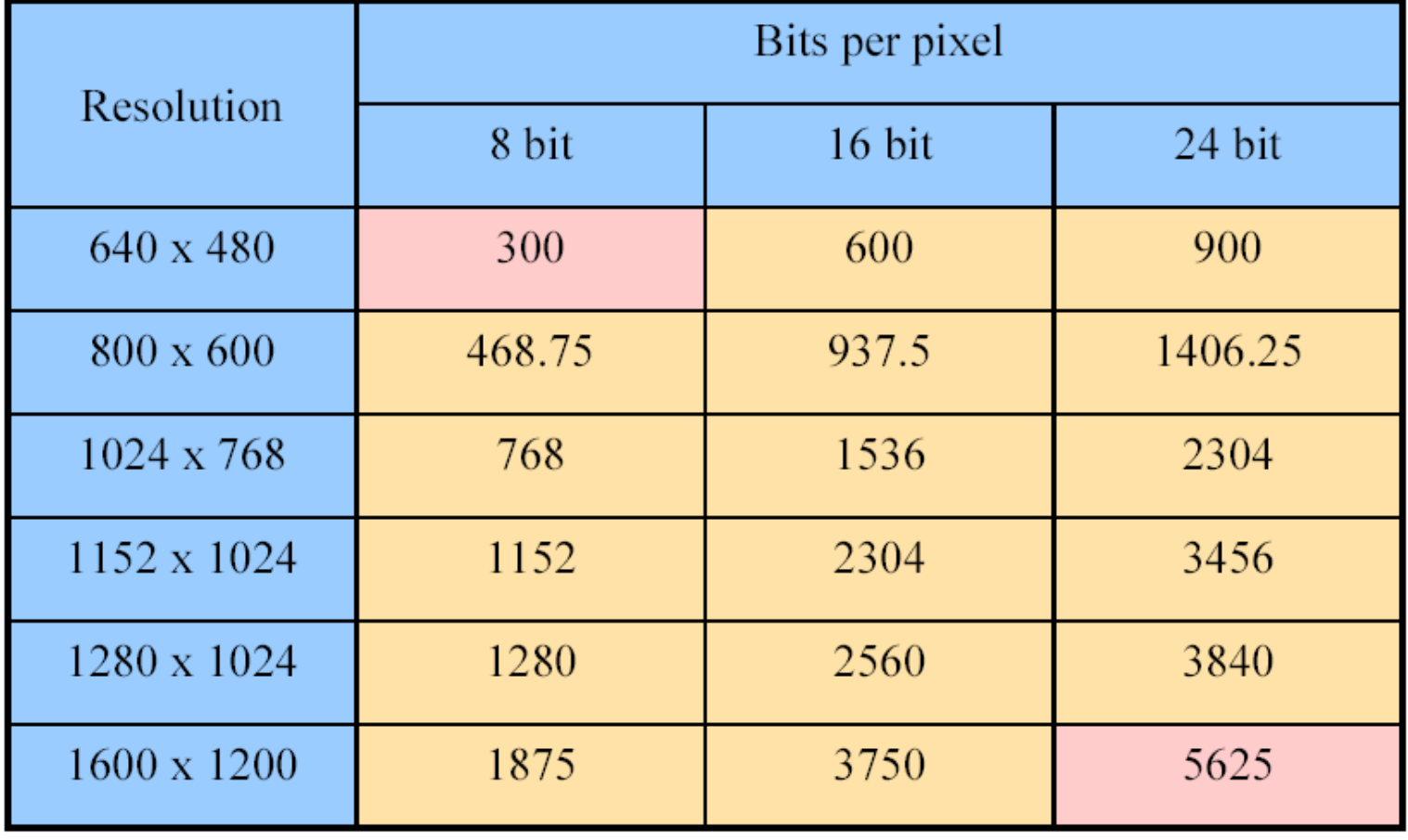

#### Aspect Ratio

- П Aspect ratio is the ratio of the width to height of a display screen
- $\overline{\mathbb{R}}$  For a 640 by 480 display, the aspect ratio is 640:480, or 4:3
- $\mathcal{L}_{\mathcal{A}}$  Related terms
	- $\mathcal{L}_{\mathcal{A}}$  Landscape
		- The width is greater than the height
	- $\blacksquare$ **Portrait** 
		- $\blacksquare$ The height is greater than the width

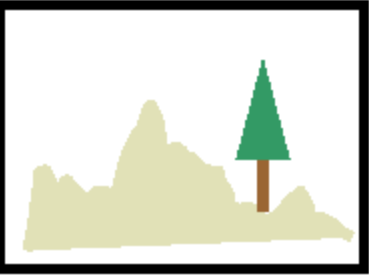

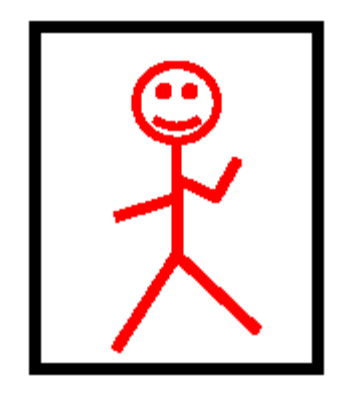

#### Dot Pitch & Pixel Density

- $\overline{\phantom{a}}$ Dot pitch is a measure of the diagonal distance between pixels on a display
	- One of the principal characteristics that determines the quality of a display
	- The lower the number, the crisper the image
	- Cited in mm (millimeters)
- $\mathcal{L}_{\mathcal{A}}$  Pixel Density
	- Number of pixels in H or V dimension
	- Higher number crisper image
	- **Cited in ppi or dpi**
	- Typical values: from 96 (desktop) to 400+ (mobile phone)

#### Colour

- $\overline{\phantom{a}}$  Two models for colour
	- $\blacksquare$  RGB
		- Individual specifications for **RED**, **GREEN**, and **BLUE** $\mathcal{L}_{\mathcal{A}}$
	- $\mathcal{L}_{\mathcal{A}}$ **HSB** 
		- Individual specifications for hue, saturation, and brightness ×,
		- Together, hue and saturation are called chrominance; they represent the colour
		- Hue is the distinction between colours (e.g., red, orange, yellow, green, etc.)
		- Saturation is the purity of a colour, or the amount of grey in proportion to the hue
			- **High saturation very intense**
			- **Low saturation washed out**
			- Zero saturation white or neutral grey
		- **•** brightness is also called <u>luminance</u> or <u>intensity</u>

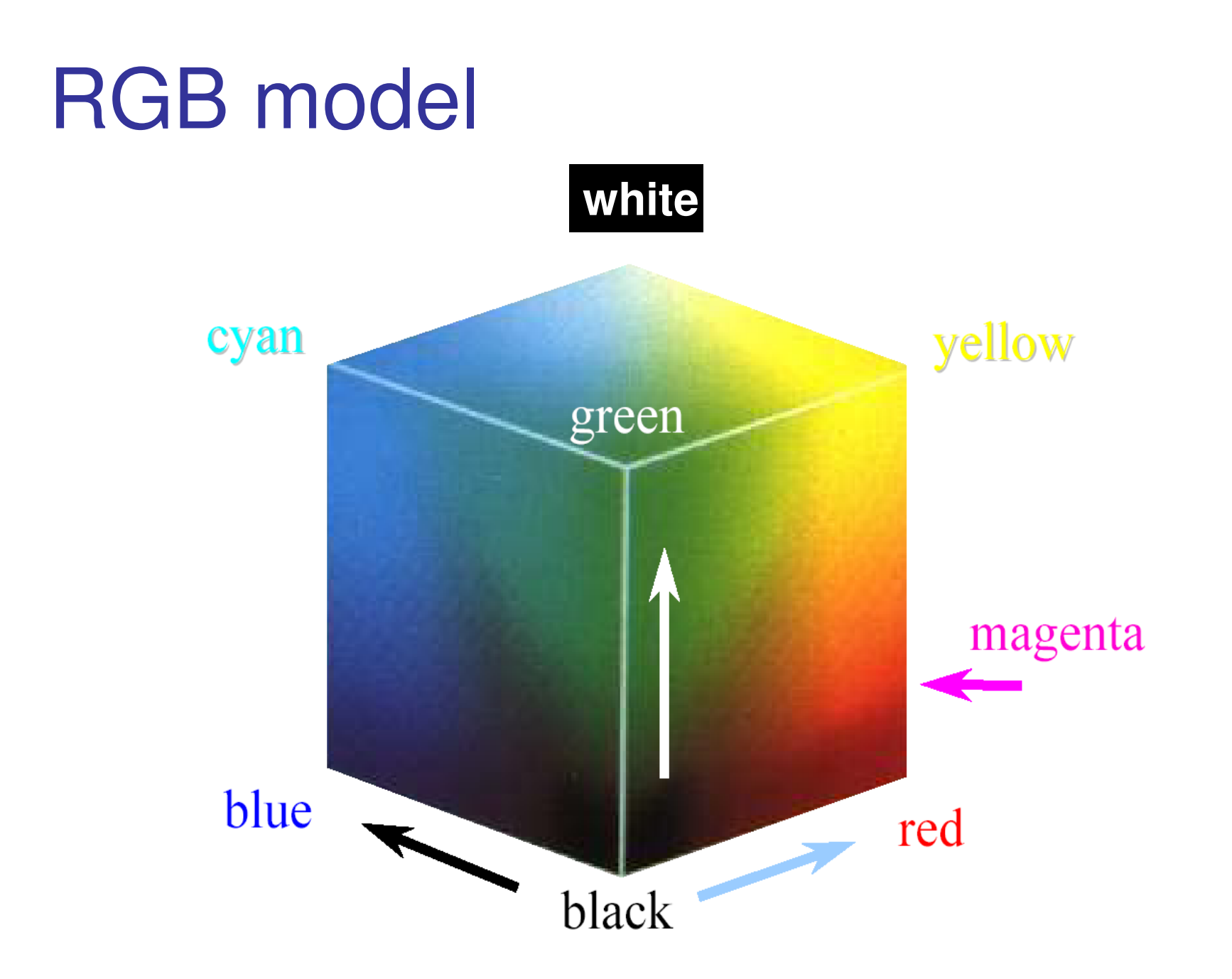

# RGB Model (2)

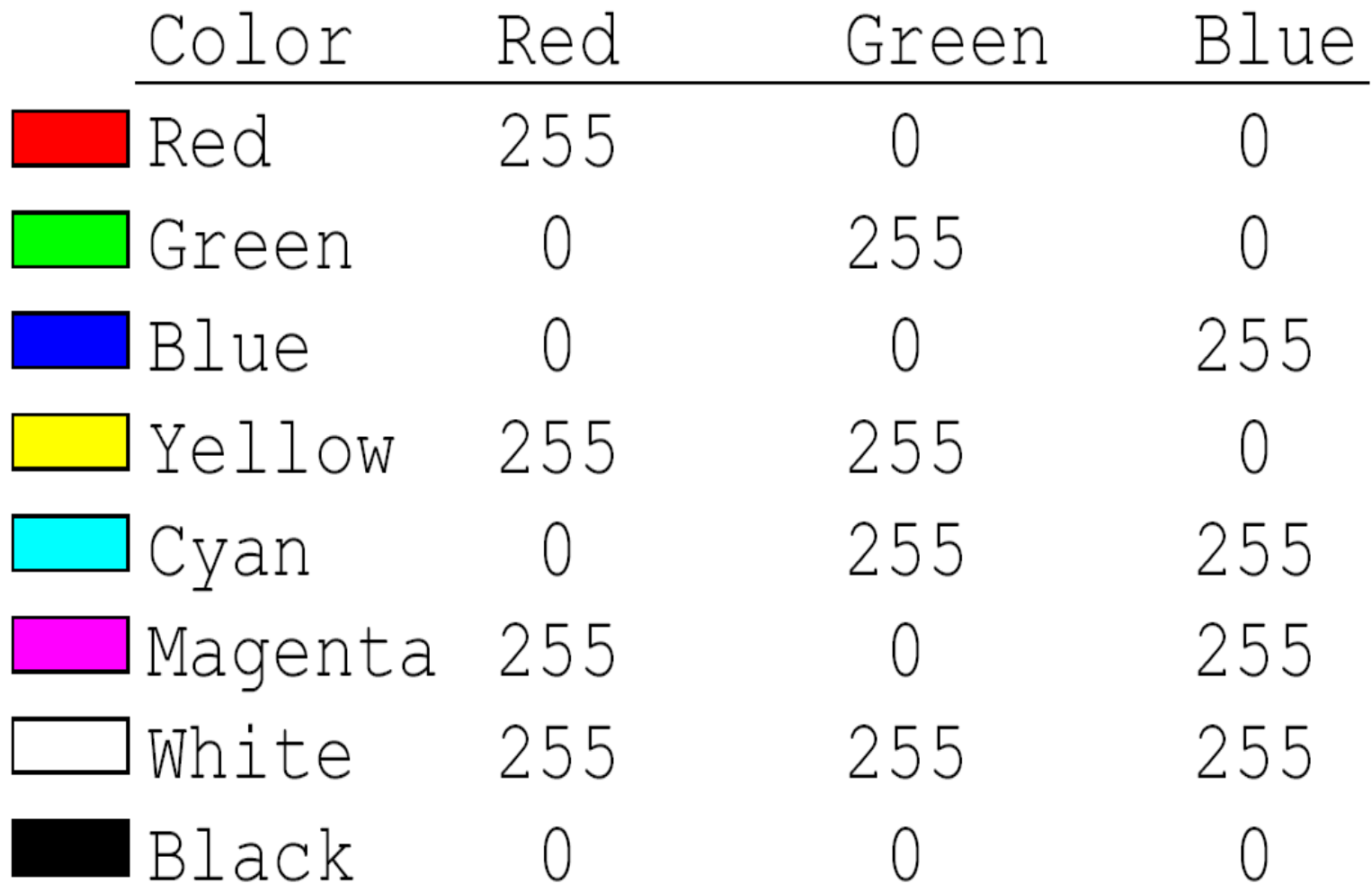

#### Colour Choosers

- **Control for colour usually employs a colour** <u>chooser</u> (aka <u>colour picker</u>)
- **Colour selected three ways:** 
	- **A** pre-defined palette
	- HSB values
	- **RGB values**

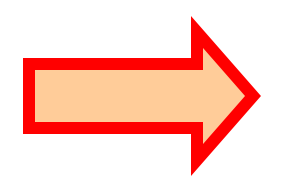

#### Java's JColorChooser (1)

Pre-definedpallete

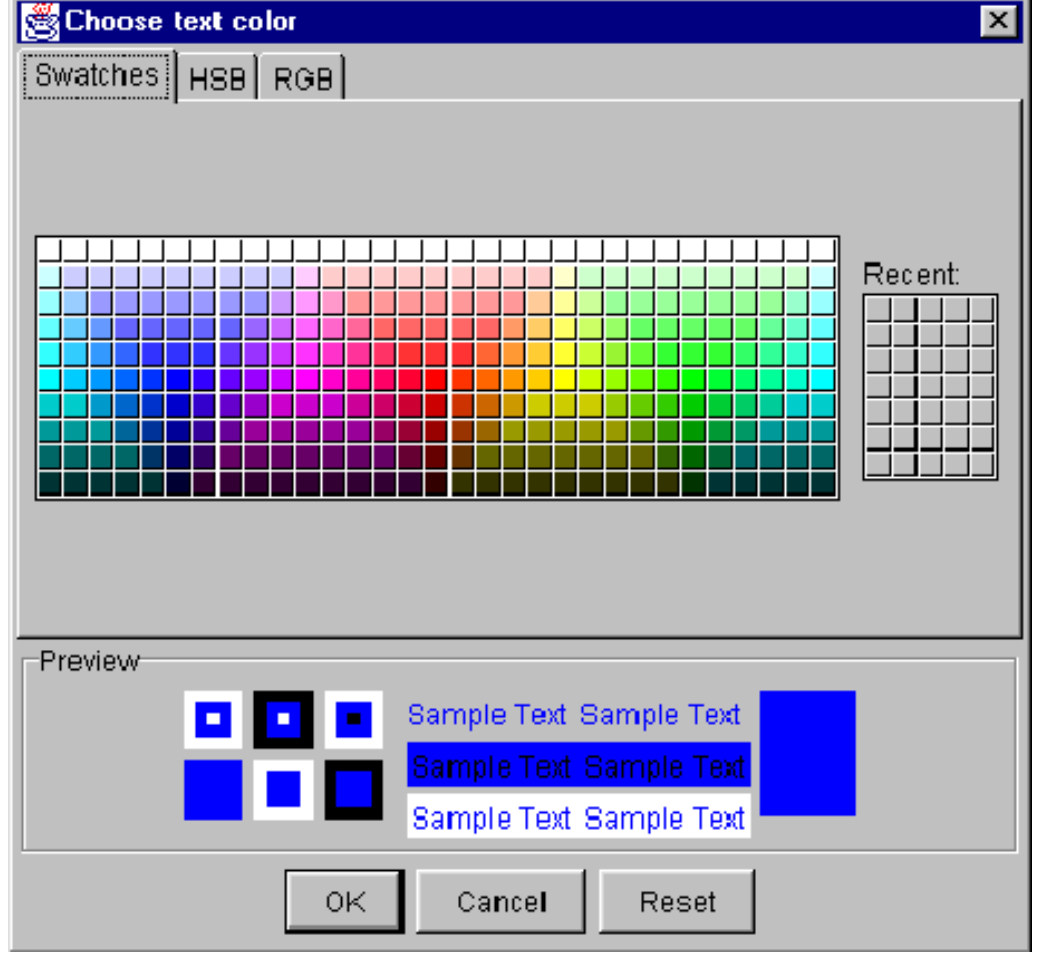

For a demo, seeDemoMenu2.java

#### Java's JColorChooser (2)

**HSB** 

Exaction Exact Color Exact Color Exact Color Exact Color Exact Color Exact Color Exact Color Exact Color Exact Color Exact Color Exact Color Exact Color Exact Color Exact Color Exact Color Exact Color Exact Color Exact Col ĒН  $\begin{array}{c} \boxed{239} \end{array}$  $CS$ 100 100  $O$  B  $R_0$  $\circ$   $\boxed{0}$  $\Box$  $B\overline{255}$ Preview Sample Text Sample Text Sample Text Sample Text Sample Text Sample Text OK. Cancel Reset

DemoMenu2.java

#### Java's JColorChooser (3)

RGB

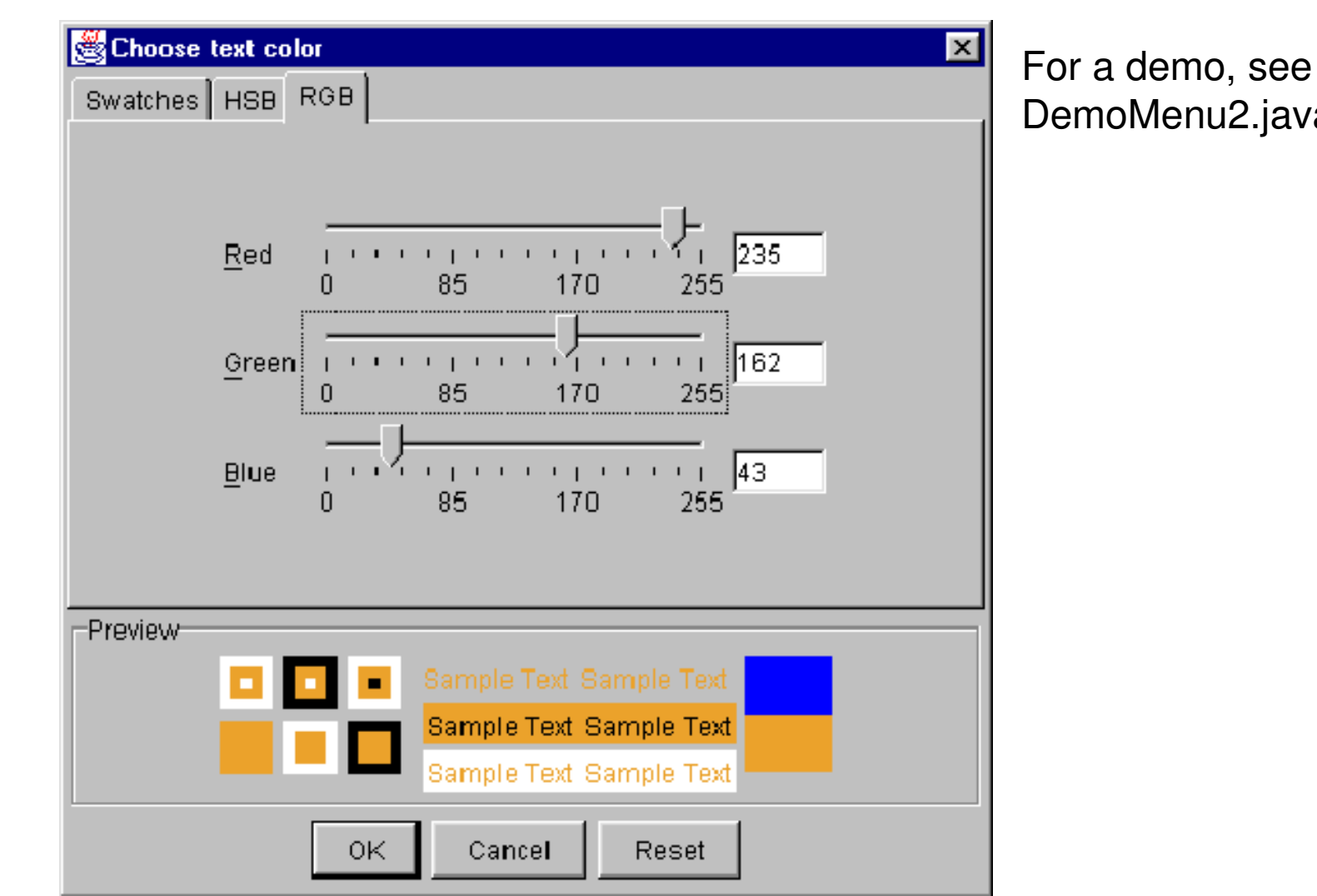

DemoMenu2.java

#### Microsoft Office

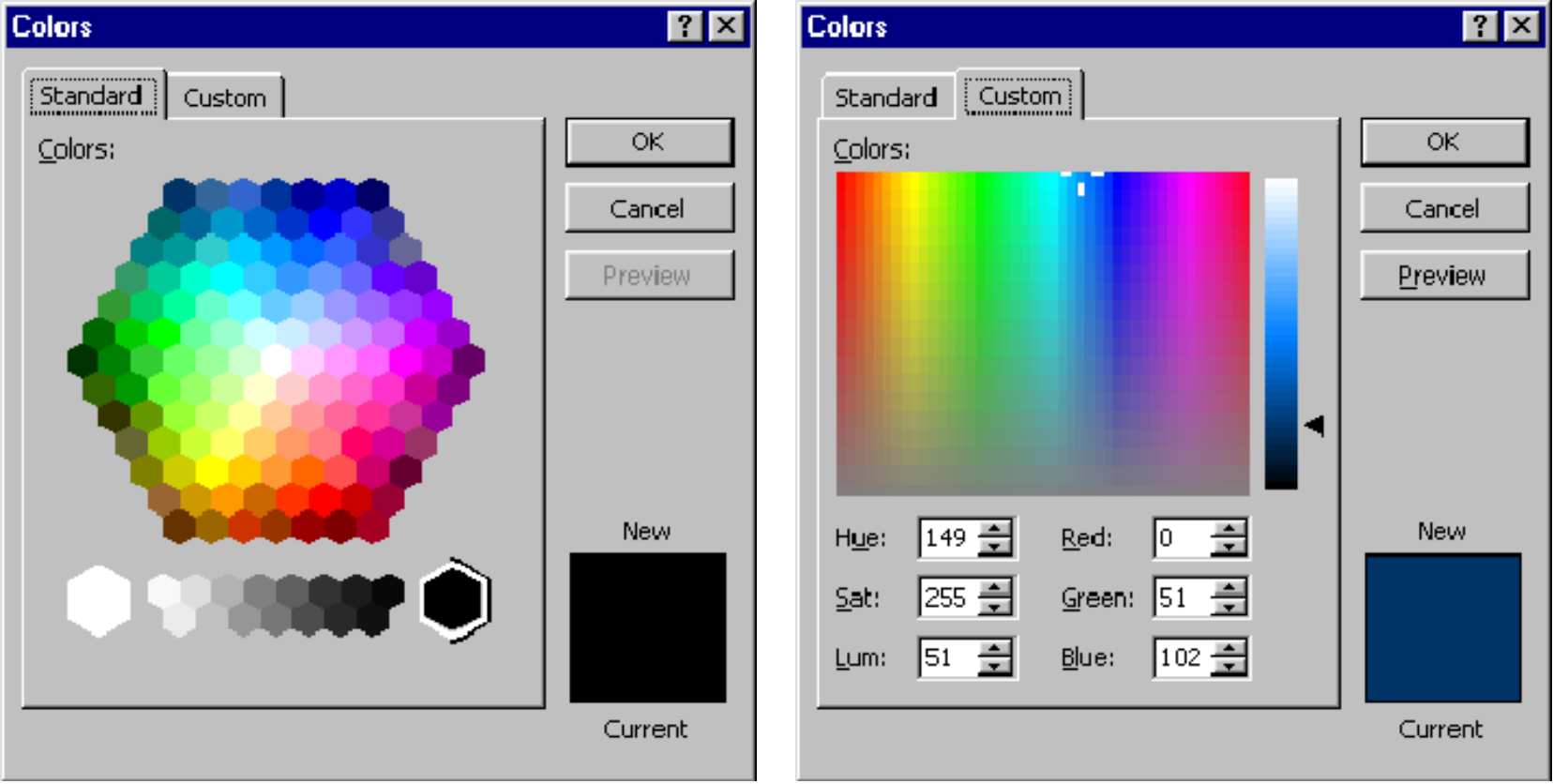

#### Netscape Navigator and Microsoft IE

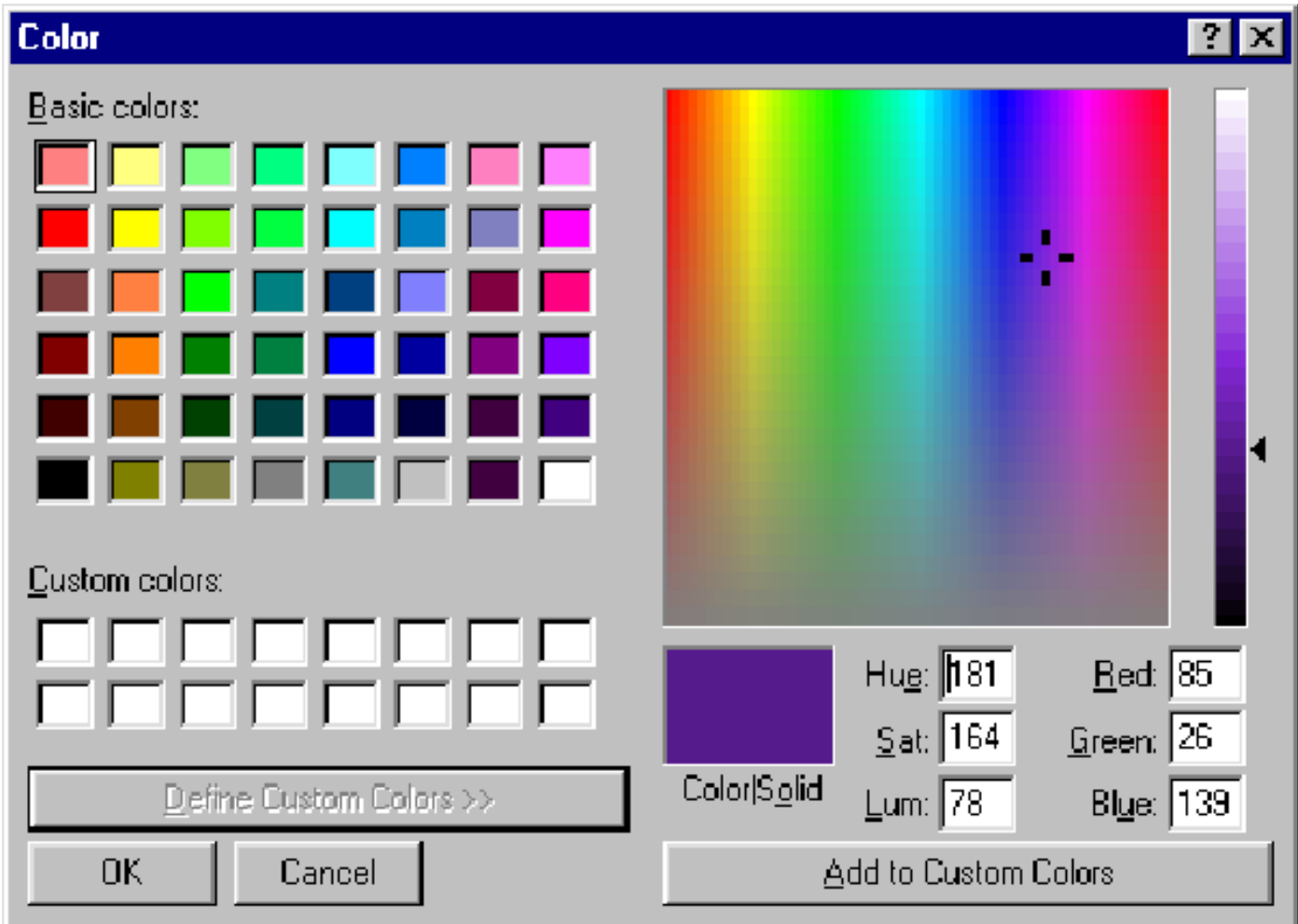

#### Paint Shop Pro

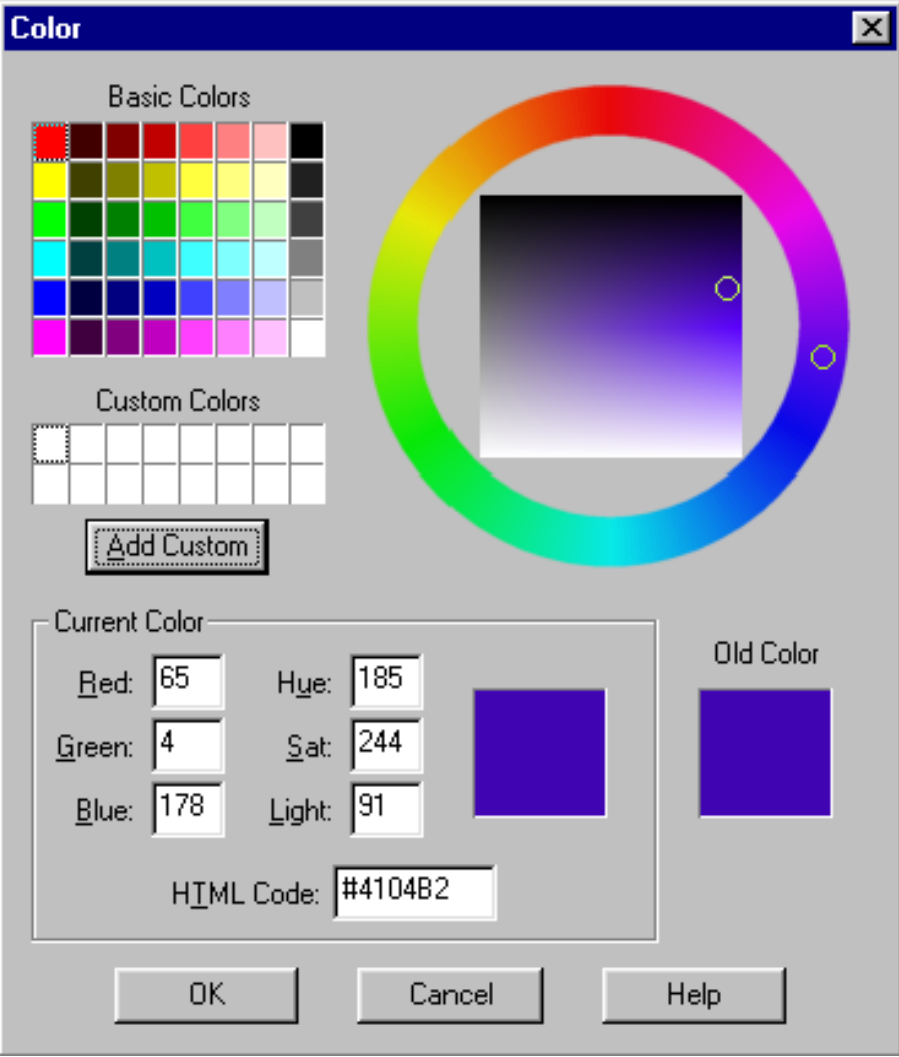

# Drawing

- $\Box$ Java's "J" components are the building blocks
- **of graphical user interfaces**
- At a lower level, Java provides a set of drawing primitives for
	- $\blacksquare$ Shapes
	- $\overline{\phantom{a}}$ Lines
	- Curves
	- Images
	- Text

#### Example Program

#### **DemoPaintPanel.java**

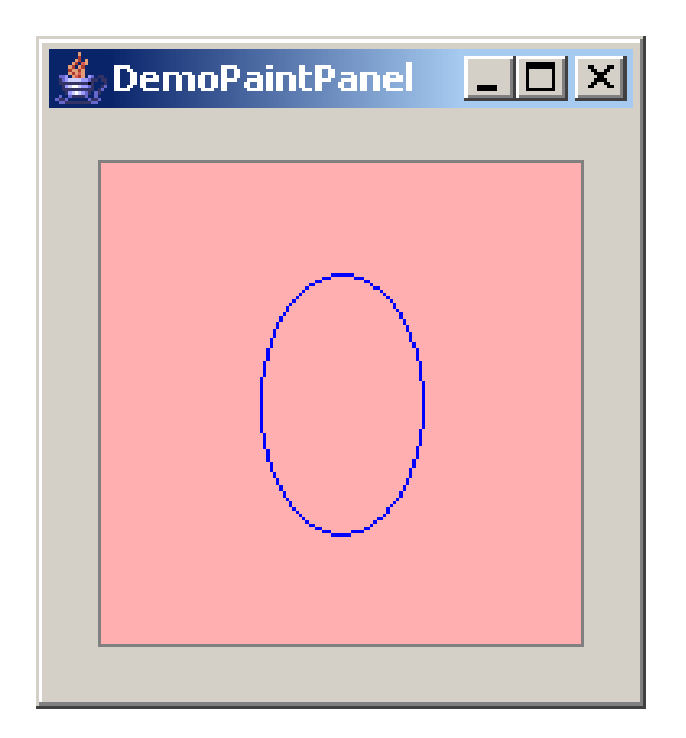

#### Example Program**DemoPaintPanel2.java**

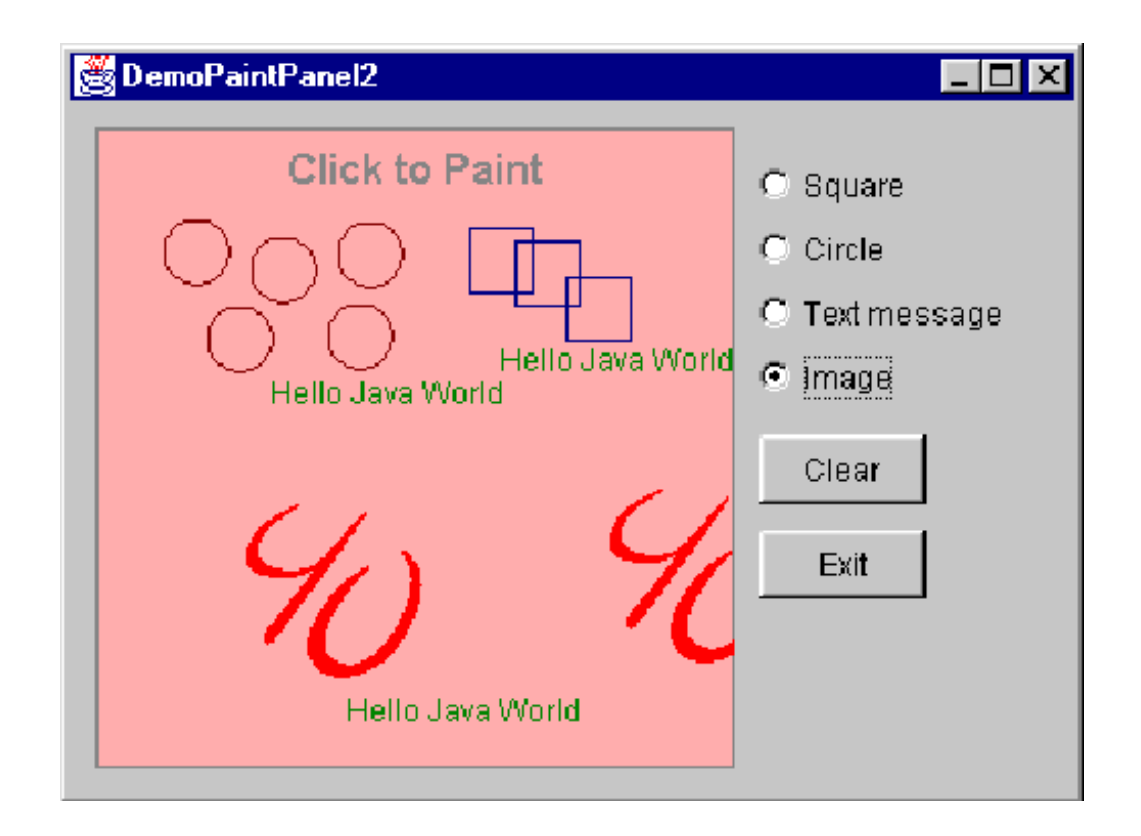

#### Example Program

#### **DemoPassword.java**

(Shown earlier)

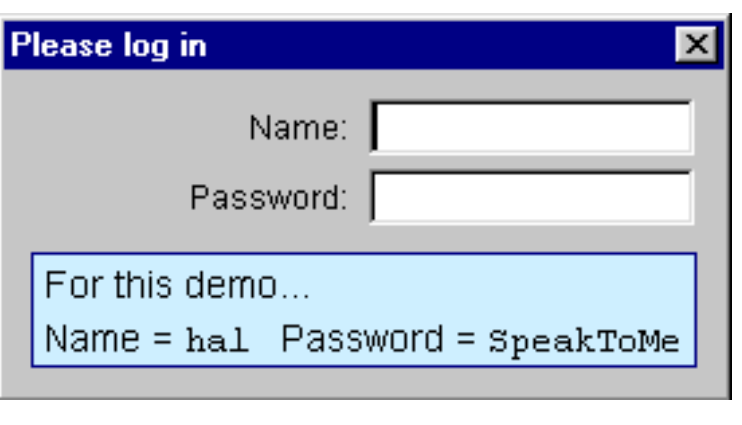

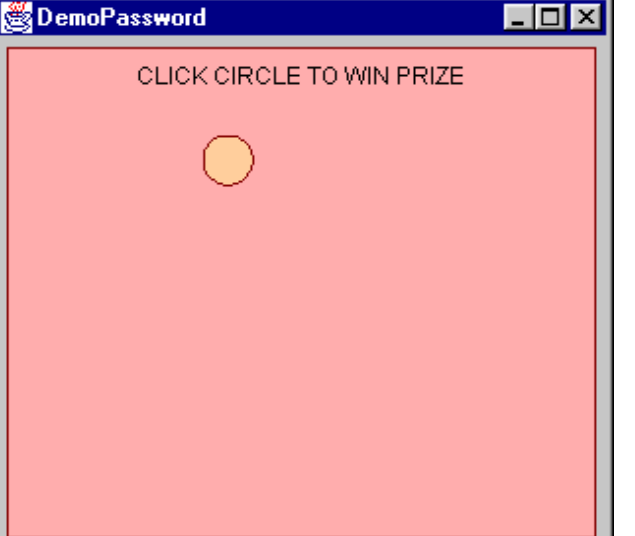

#### Example Program

#### **DemoMouseInk.java**

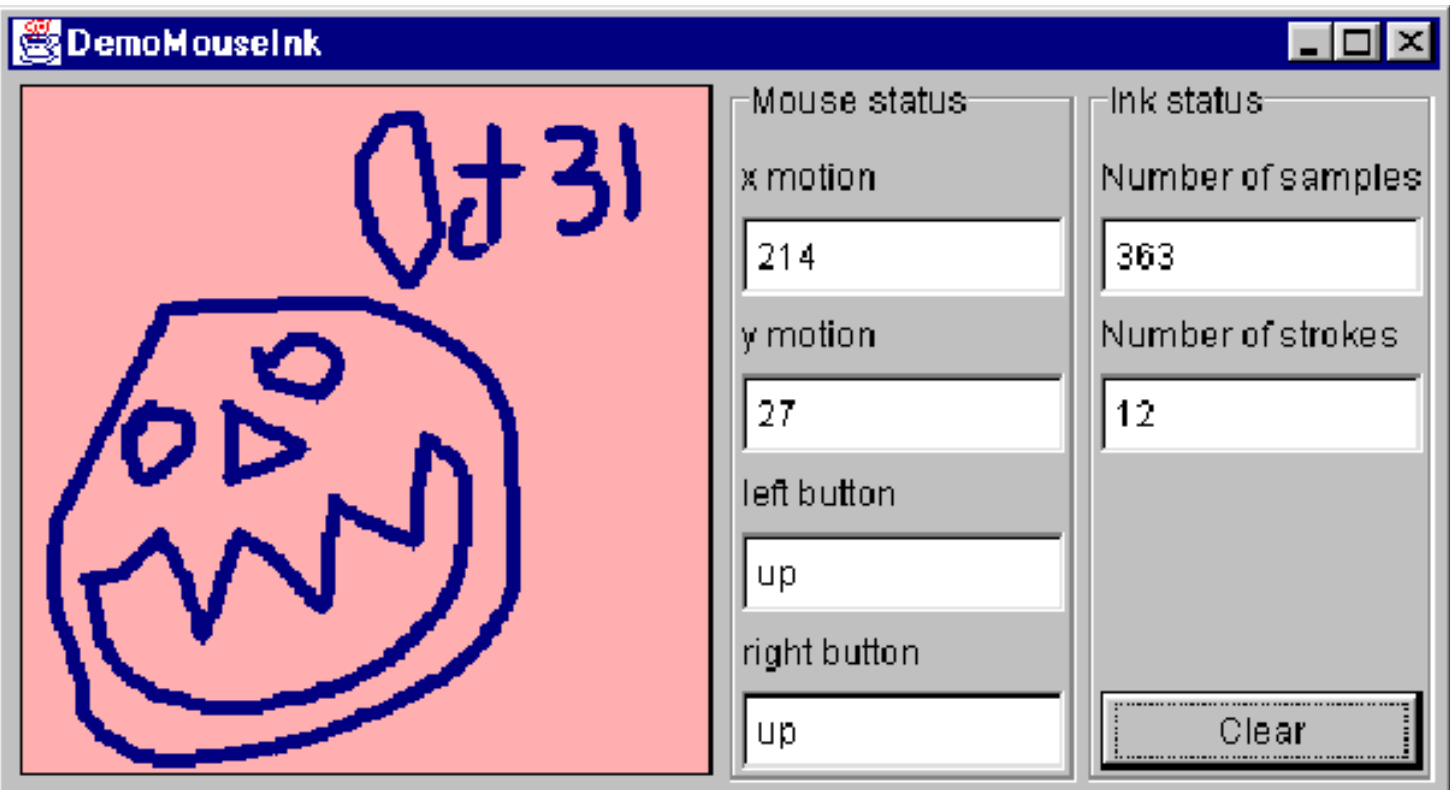

#### Images

#### **DemoImage.javaDemoImage2.java**

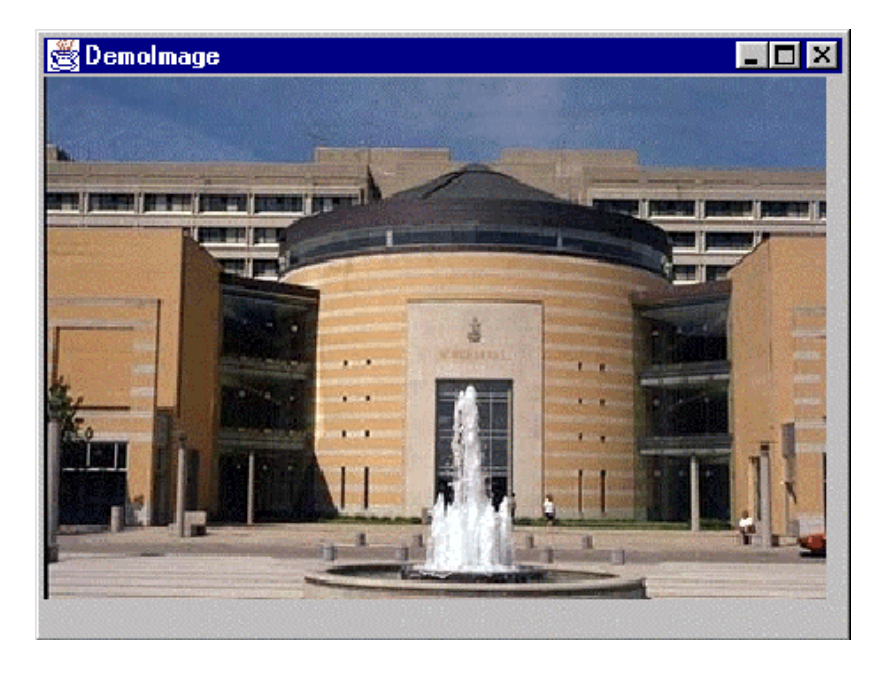

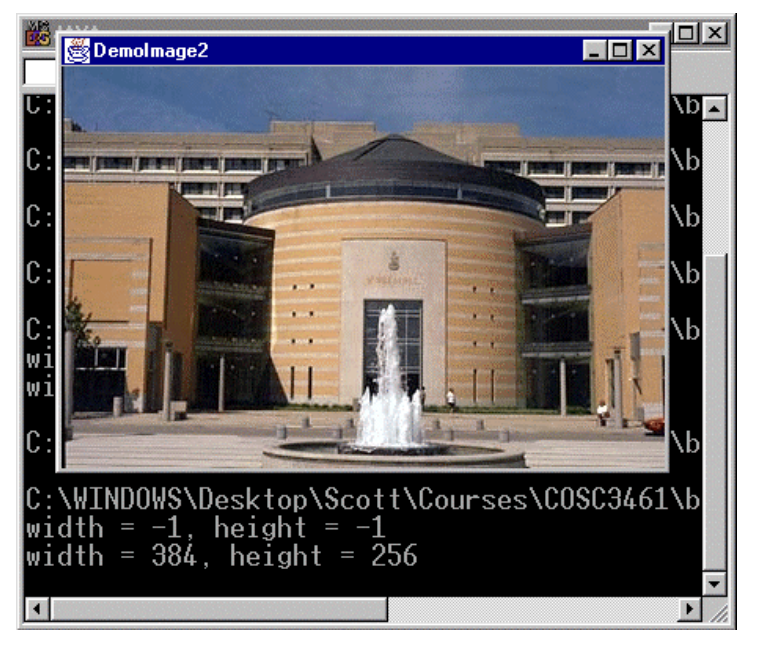

#### Example Program

#### **DemoImageSizePosition.java**

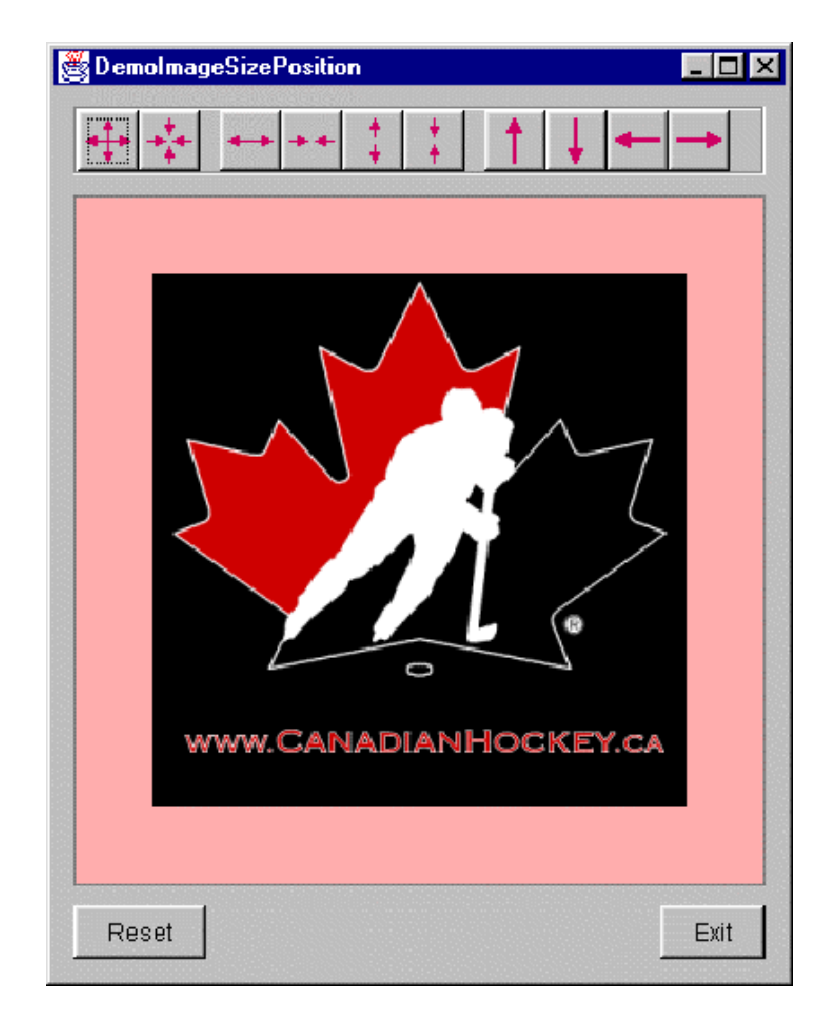

#### **Text**

- **Characterized by** 
	- Font family
	- Style
	- **Size and Spacing**

#### Font Families

- $\mathcal{L}_{\mathcal{A}}$  Three types
	- Serif
		- A serif is a short line extending from and at an angle to the upper and lower strokes of a letter
		- Serif fonts facilitate human perception in distinguishing among letters
	- Sans serif
		- Without serifs
	- Monospaced or fixed-pitch
		- **Each character occupies the same amount of horizontal**  $\overline{\phantom{a}}$ space (cf. variable pitch)

#### Serifs Illustrated

Times roman

Bookman oldstyle

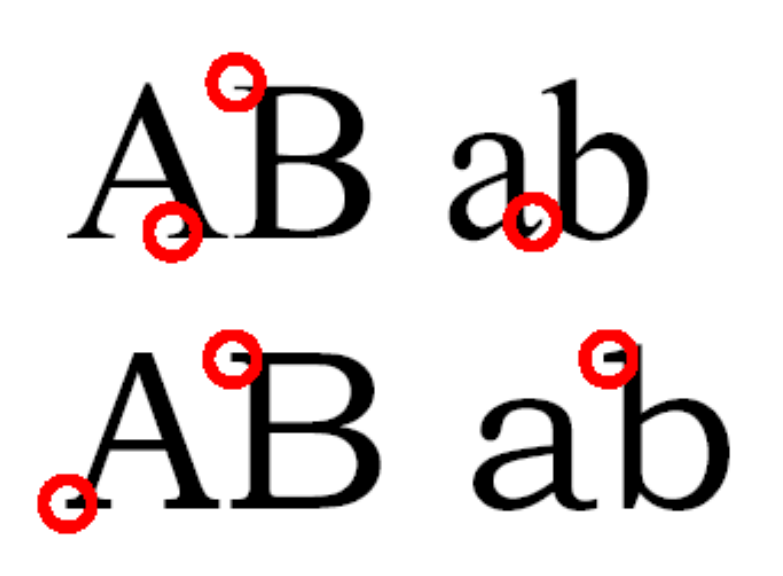

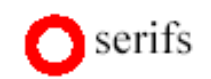

#### Sans Serifs Illustrated

# Arial CD cd CDcd

Lucida Sans

# Arial & Helvetica

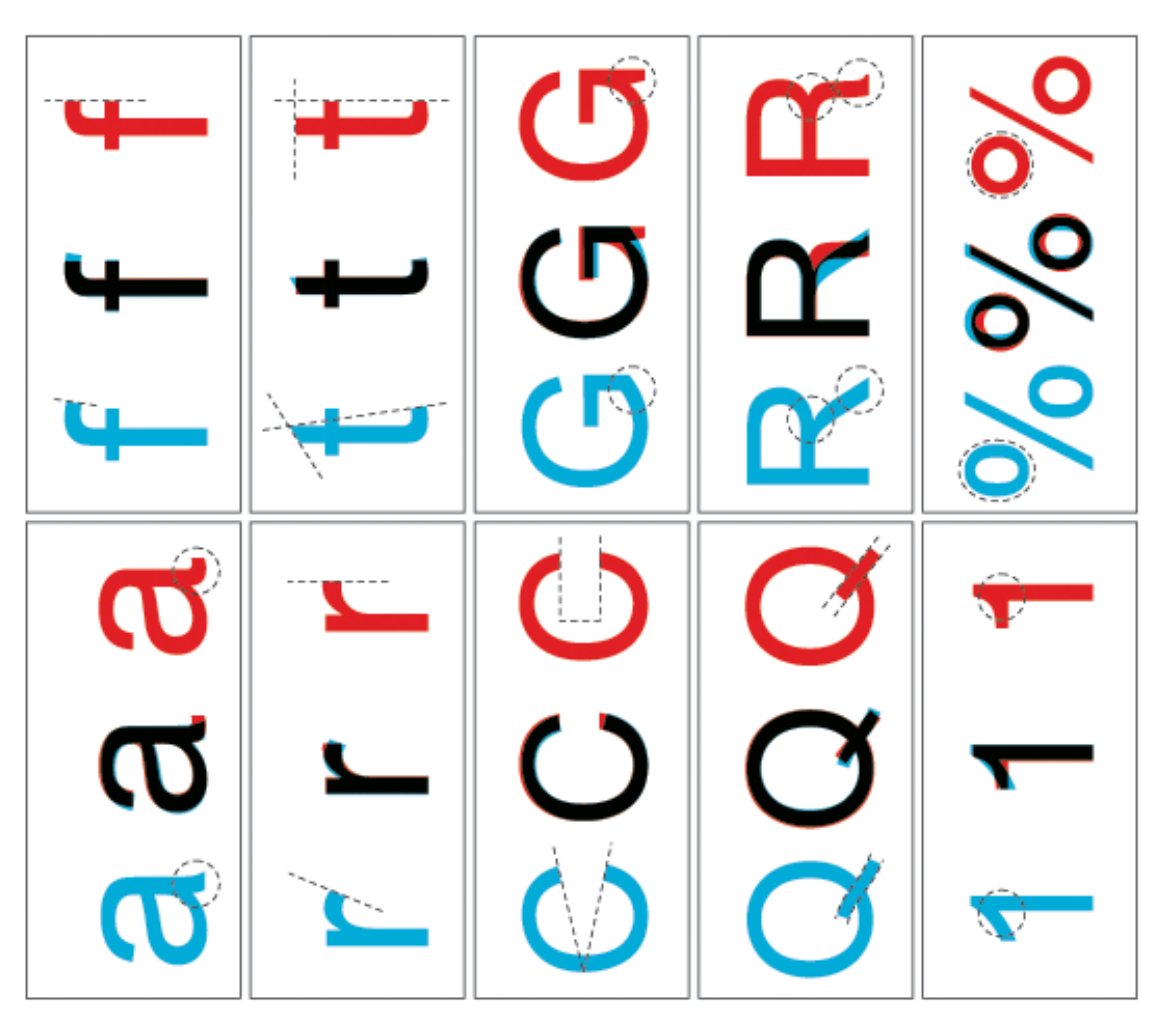

# Monospaced Illustrated

Courier New  $\text{IM in}$ Lucida Console  $\blacksquare$   $\blacksquare$ M im

### Font Style

#### Hello Java World  $B$   $I$ • Plain

Hello Java World ■ Italic

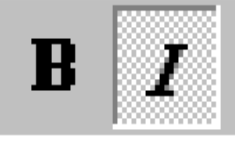

#### Hello Java World ■ Bold

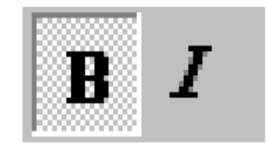

# **• Italic + bold**  $\boldsymbol{\mathit{Hello}\ Java\ World}$

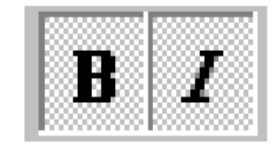

#### Font Size

- **Font size is measured in points**
- **A** point is the smallest typographical unit of measurement
- $-1$  point = 1 / 72 inch (~0.3528 mm)
	- $-12$  points = 1 pica, 6 picas = 1 inch

#### Hello Java World

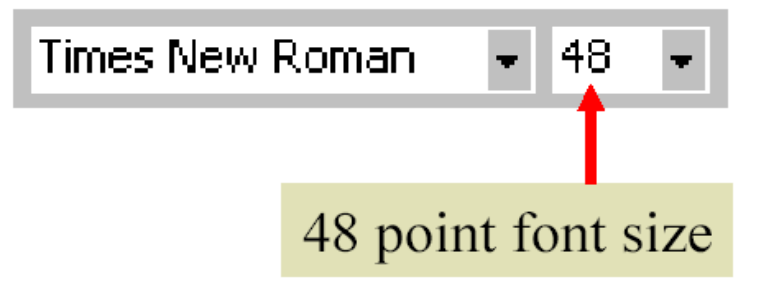

#### Font Size (2)

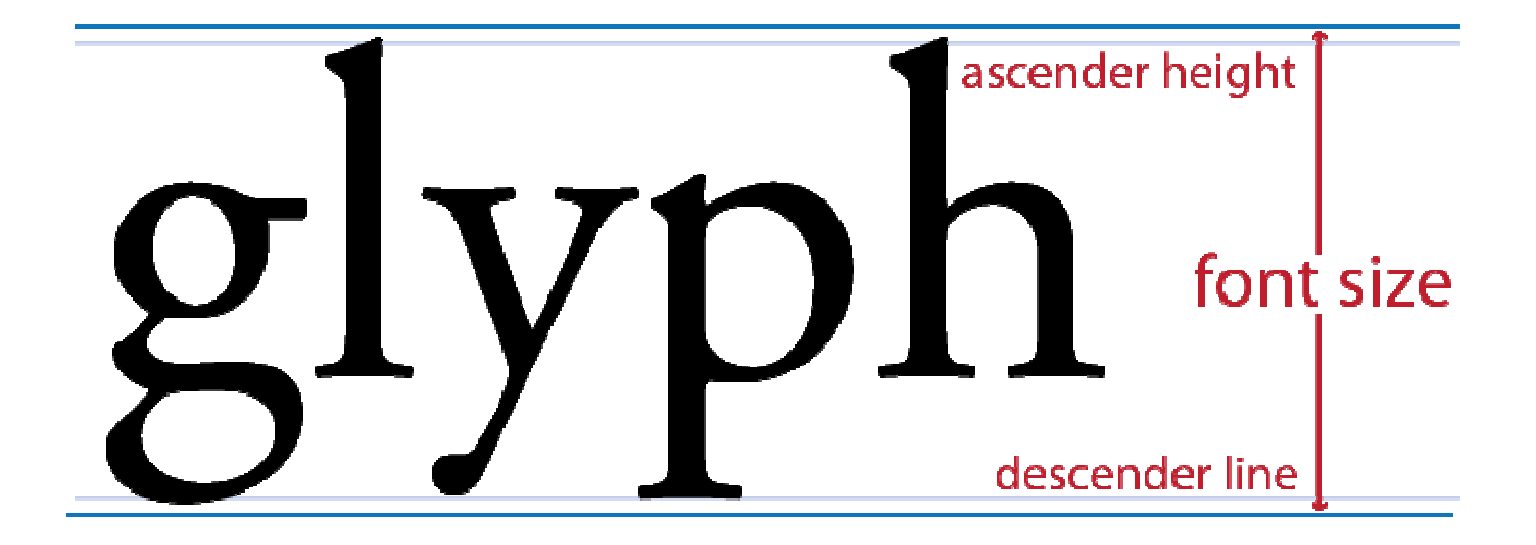

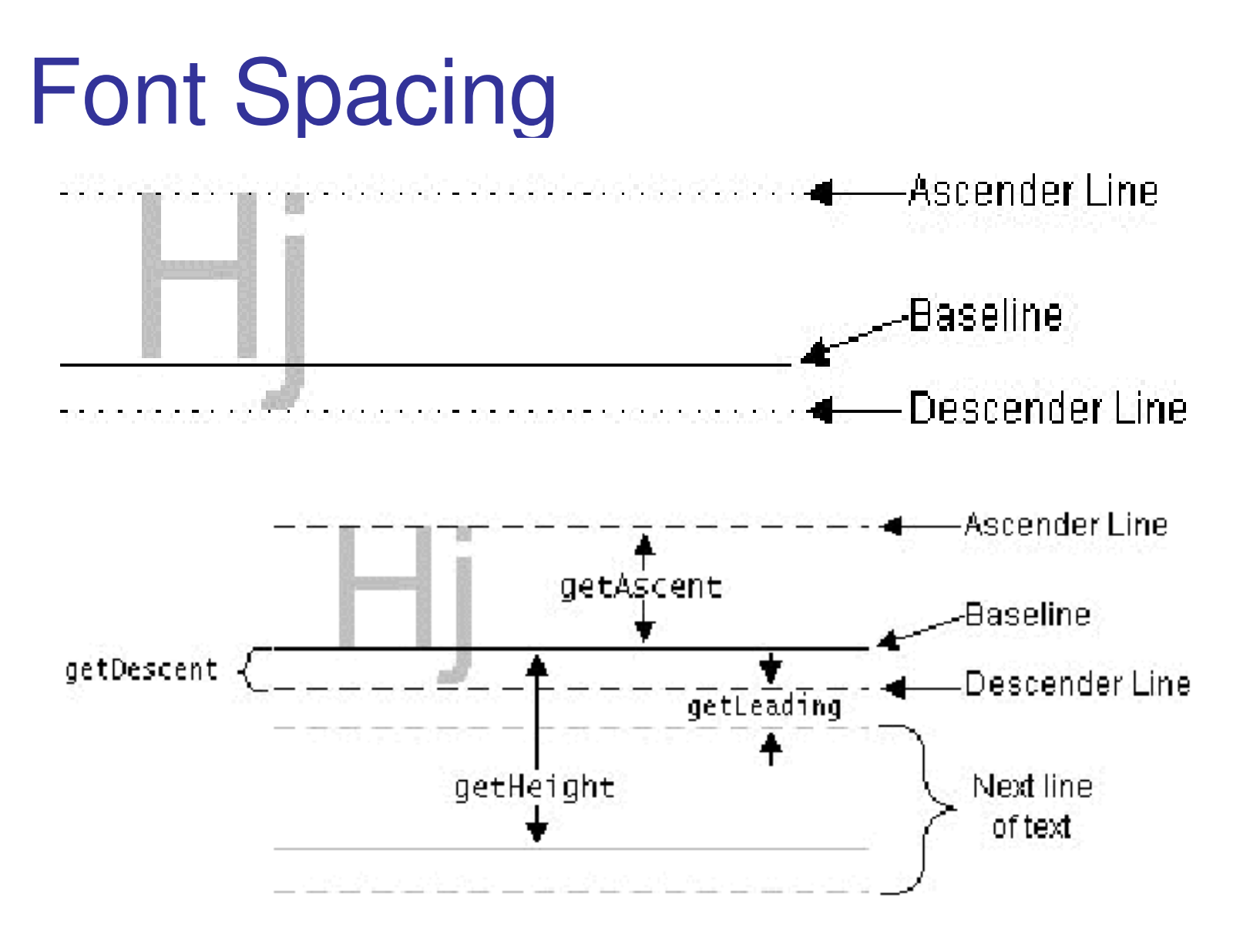

 ${\sf See}$  FontMetrics  ${\sf API}$ 

#### Example Program

#### **DemoFontMetrics.java**

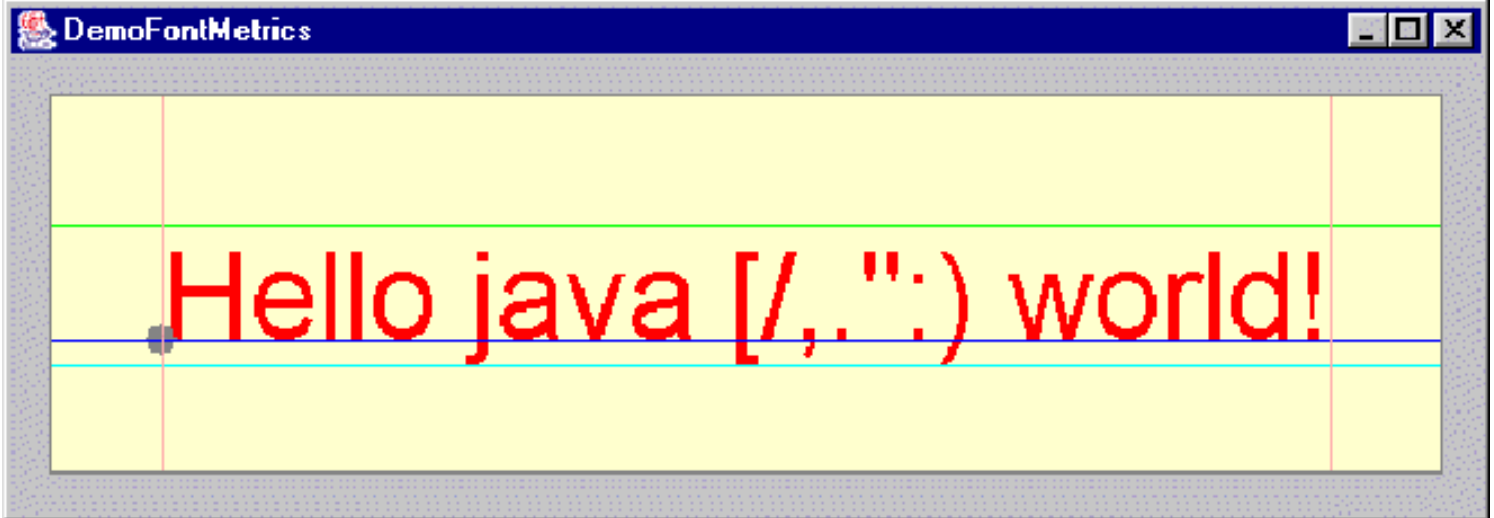

#### Example Program

#### **DemoList3.java**

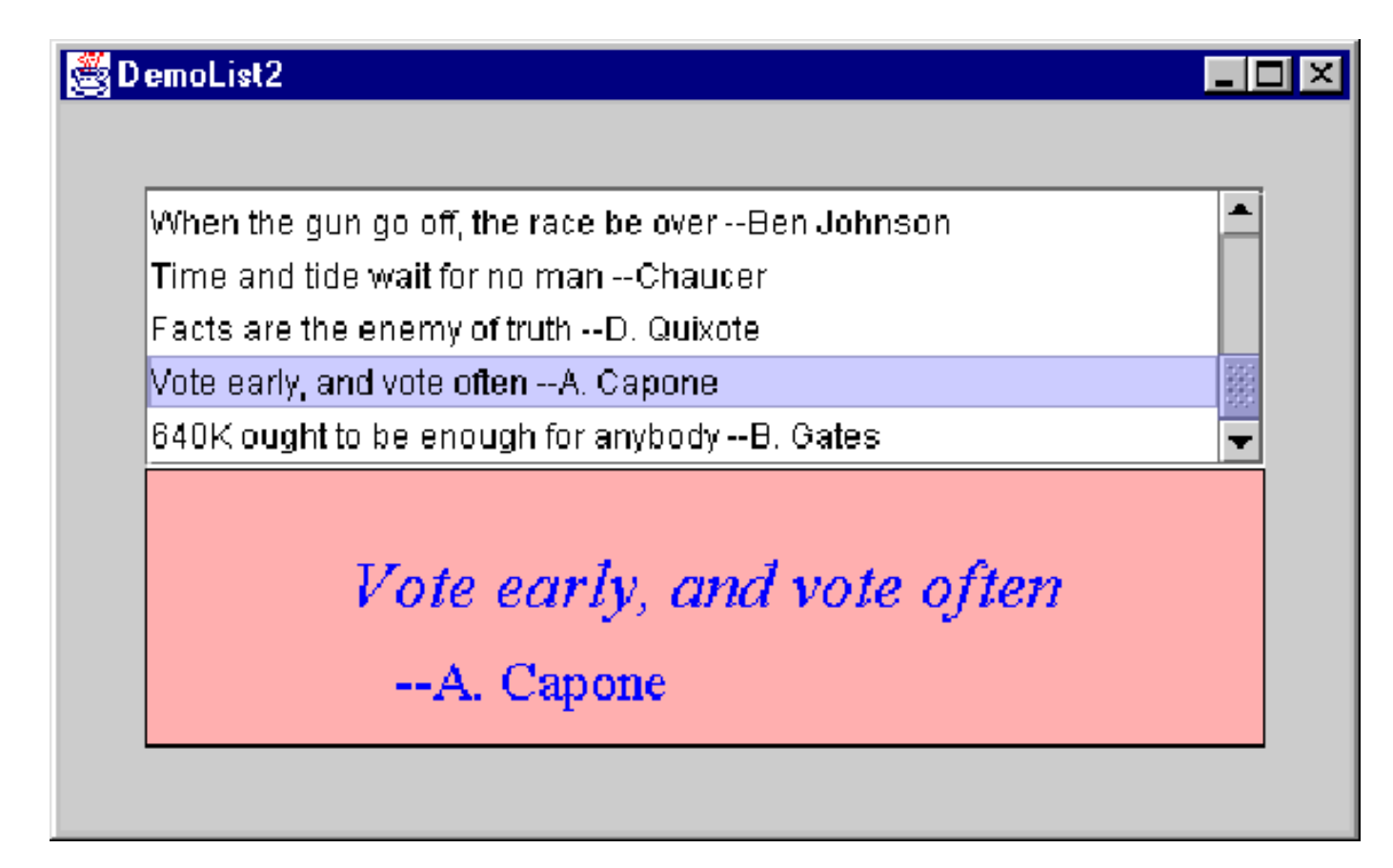

#### Readability of Text

#### $\overline{\phantom{a}}$ Guidelines:

- **Uppercase vs. lowercase** 
	- WORDS WRITTEN IN BLOCK CAPITALS take longer to read than those written in lowercase
	- **However, an important word written in CAPITALS is quickly** perceived provided it is surrounded by words in lowercase
- Serif vs sans serif
	- For printed text, serif fonts are easier to run one's eyes along and take in the written content
	- For on-screen text, serif fonts generally produce less well than sans serif fonts due to poorer resolution of the display

#### Example Program

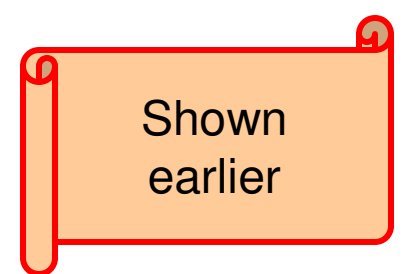

#### **DemoComboBox2.java**

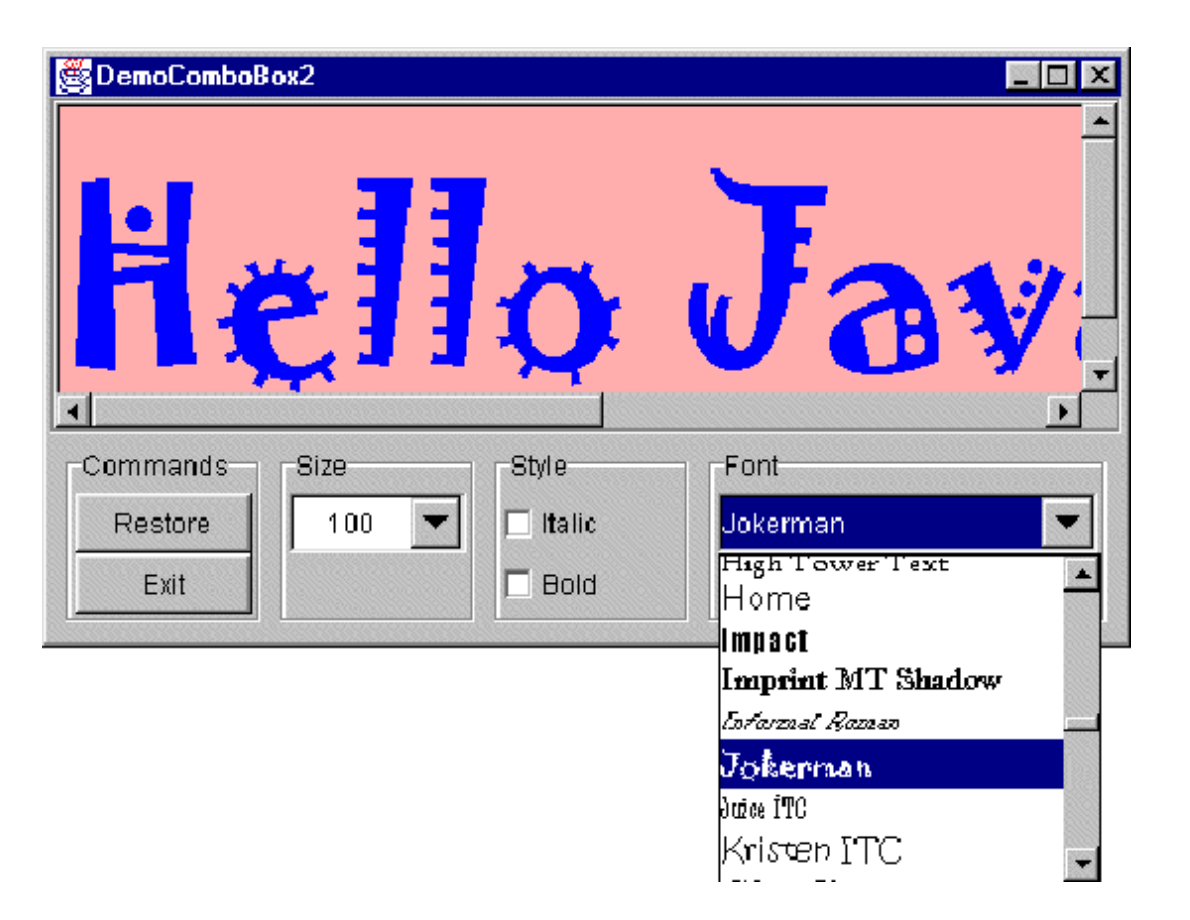

# Font Rendering

- **Antialiasing (middle)** 
	- **Use smoothing to avoid** staircase effect (top)
- **Bubpixel Rendering (bottom)** 
	- See next slide

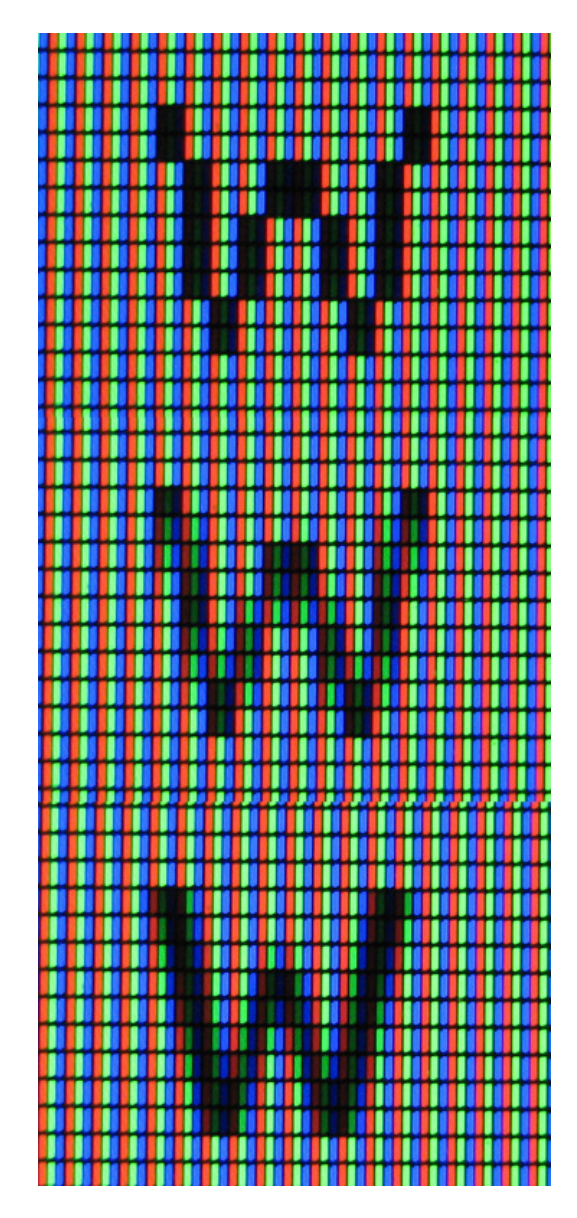

#### Subpixel Rendering

- Colour displays contain 3 R|G|B sub-pixels for every white pixel
- **Idea: when rendering text, treat colour** subpixels as if they were 3x smaller grey pixels
	- At small (<0.5 mm) scale the difference in colour is almost unnoticeable
	- **Perceived sharpness is improved!**

# Font Hinting

- **Fonts are often outline objects** 
	- **High (infinite in theory) resolution**
- **Displays have finite resolution** 
	- Glyph boundaries and pixels do not align
- $\mathcal{L}^{\text{max}}$  Idea
	- **"snap" the outline to pixel coordinates**
	- **Lose fidelity, unpredictable hor. dimensions**
	- BUT Text is sharper

### Hinting Example

abcfgop AO abcfgop abcfgop AO  $abcfgop$ 

# abcfgop abcfgop

*Top: no hinting; bottom: with hinting. Source: Wikipedia*

#### OS differences

- $\mathcal{L}$  OS X
	- **Focus on screen appearance matching print** appearance as closely as possible
	- **Sharpness can be sacrificed somewhat**
- Windows
	- **On-screen sharpness is more important**
	- Looks better on (low-resolution) screens
- **L**inux
	- **Customization is possible**
	- Varying success (due to patents on TrueType partly)

# Ubuntu example

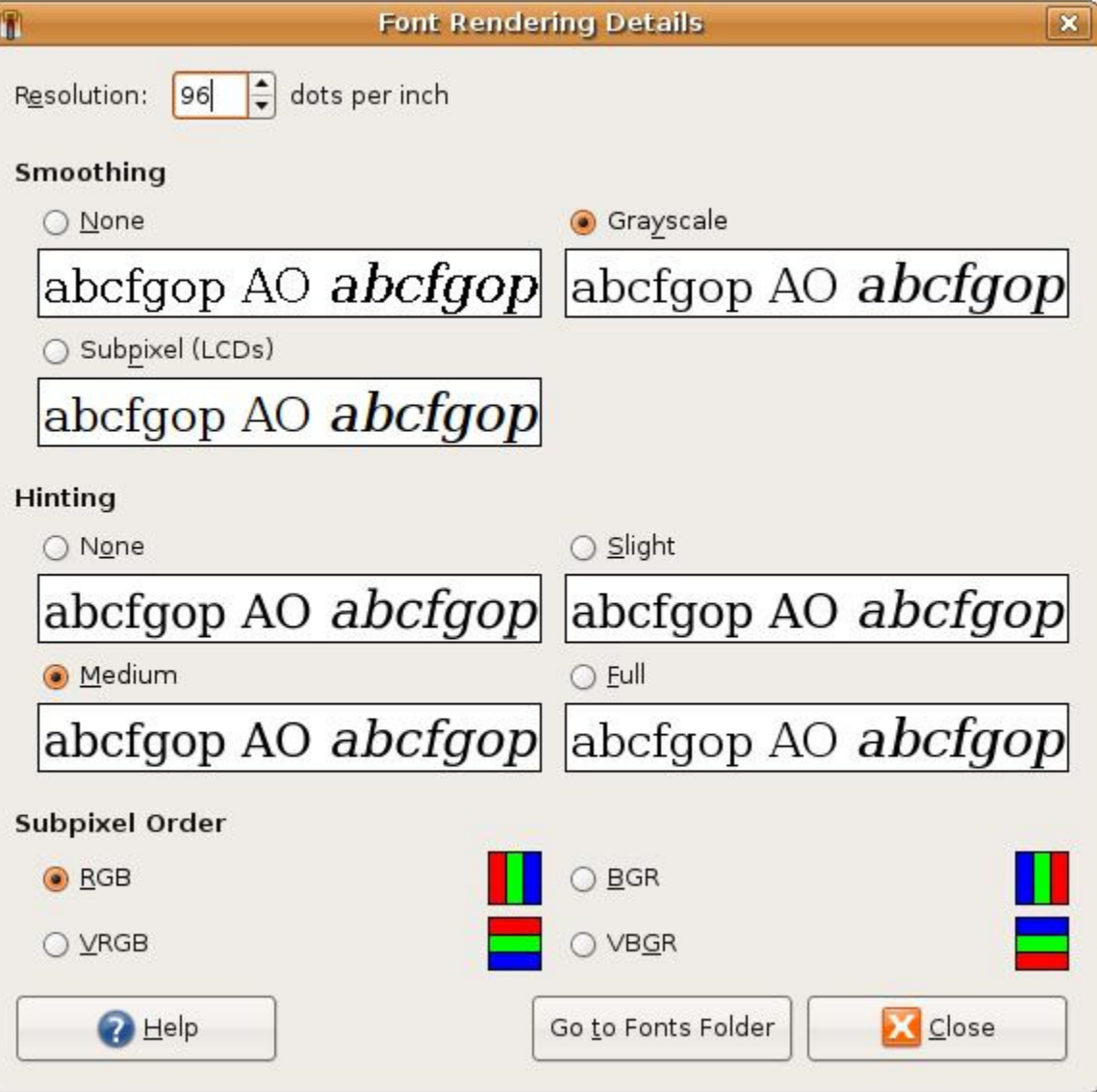

#### Image File Formats

- **There are many, many file formats for** storing images
- **These include** …
	- gif, jpg, png, tiff, bmp

# gif

- gif = graphics interchange format
- $\mathcal{L}_{\mathcal{A}}$ Pronounced *giff* (with a hard 'g')
- $\blacksquare$ Introduced in 1987 by CompuServe Inc.
- $\overline{\phantom{a}}$ Very popular format for web pages
- $\mathcal{L}_{\mathcal{A}}$  Features
	- Limited to 256 colors (8-bit)
	- **Lossless data compression**a
	- Compresses best for images with lots of repetition; e.g., flat colors)
	- Support for transparency
		- one colour in the image's pallete (usually the 'background') is treated as transparent
	- Support for animation

 $^{\rm a}$  decompressed data exactly the same as original data

# **jpg**

- **j** jpg = jpeg = joint photographic experts group
- Pronounced *jay-peg*
- **Features** 
	- Always uses 24-bit color
	- **Lossy data compression (up to 95%** reduction, but with loss of image quality proportional to amount of compression)

#### png

- **Pang Portable Network Graphics**
- **Pronounced "ping"**
- Supports pallete-based colour, greyscale, RGB[A] (24 or 32 bit with alpha)
- **Lossless compression**
- **Non-patented alternative to GIF**

#### tiff

 $\blacksquare$  tif = tiff = tagged image file format

#### **Features**

- **Supports different compression schemes** (lossy and lossless)
- **Supports any resolution**
- Black and white, color, or grey shades
- Widely used in Desktop Publishing

#### bmp

- $bmp = bit-map$
- Standard for *Windows* environment
- **Uses a pixel map to hold line-by-line raster** information
- Features
	- **No compression**
	- **Files are large**
	- Bottom to top order of bytes

#### Example (1)

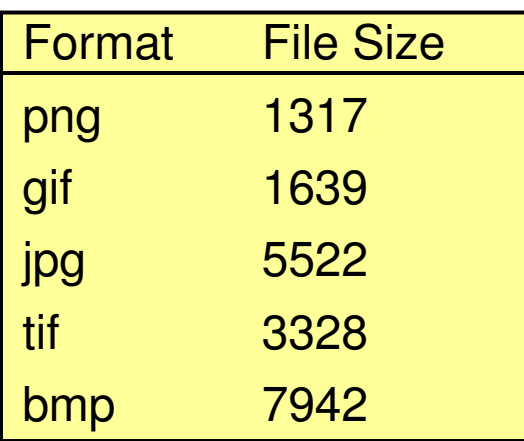

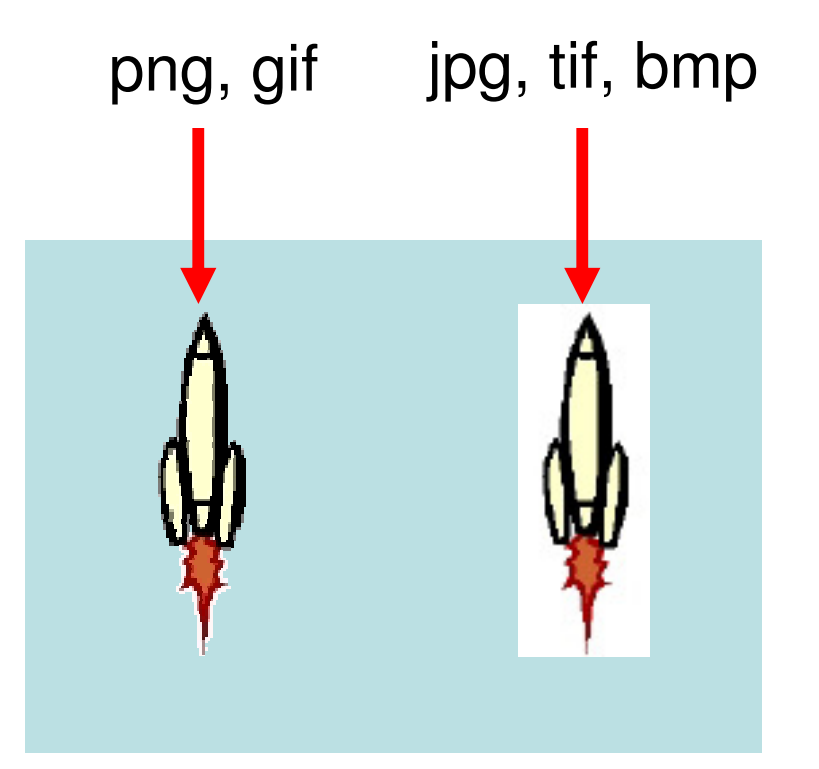

#### Example (2)

Animated gifwith transparent background

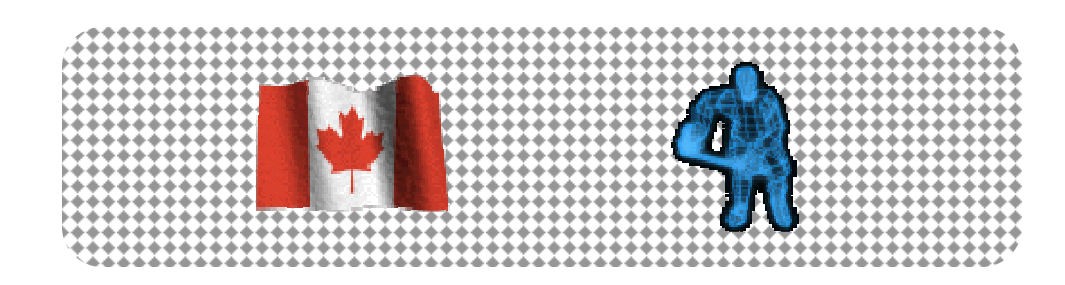

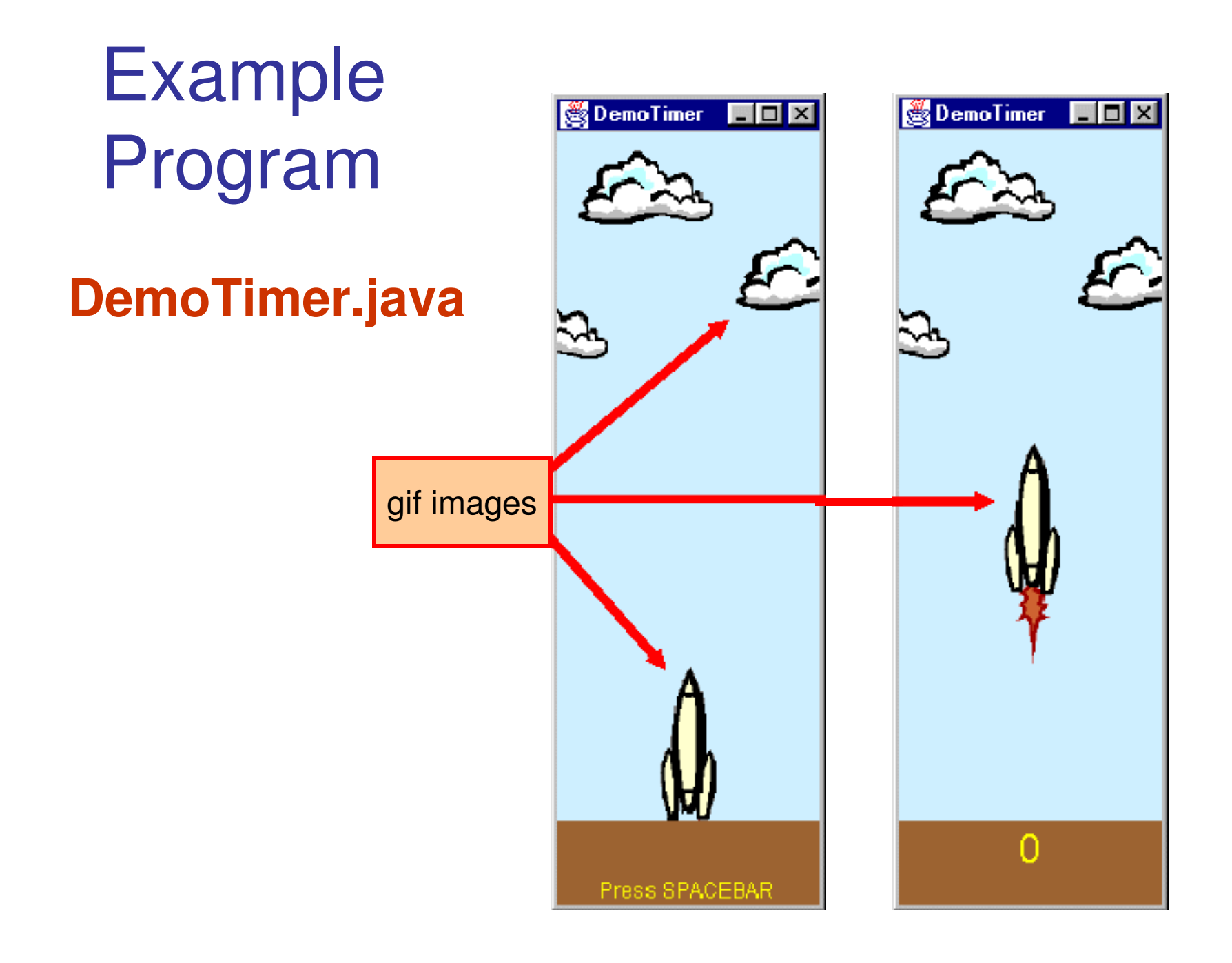

#### Sound

#### Auditory "displays" important too

#### **DemoSound.java**

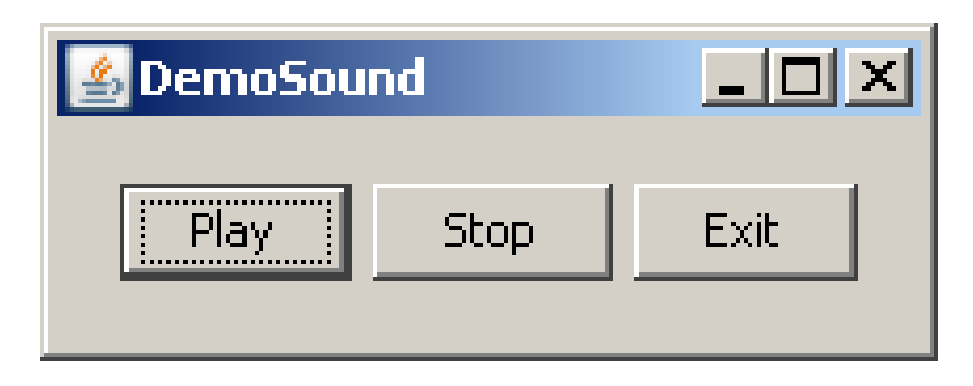